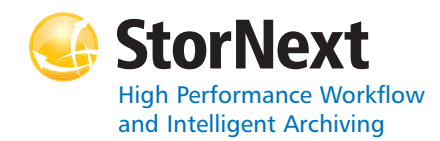

# **StorNext 4.1.3 File System**

#### **Syntax conventions:**

- • $<$ brackets $>$  = replace with a variable
- •[ ] = optional component

## **cvadmin**

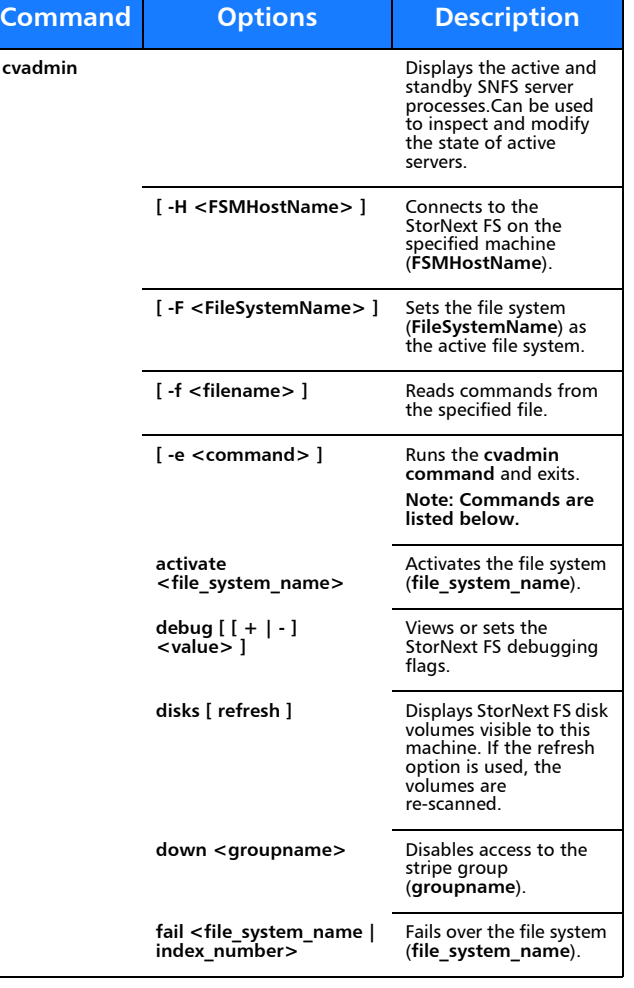

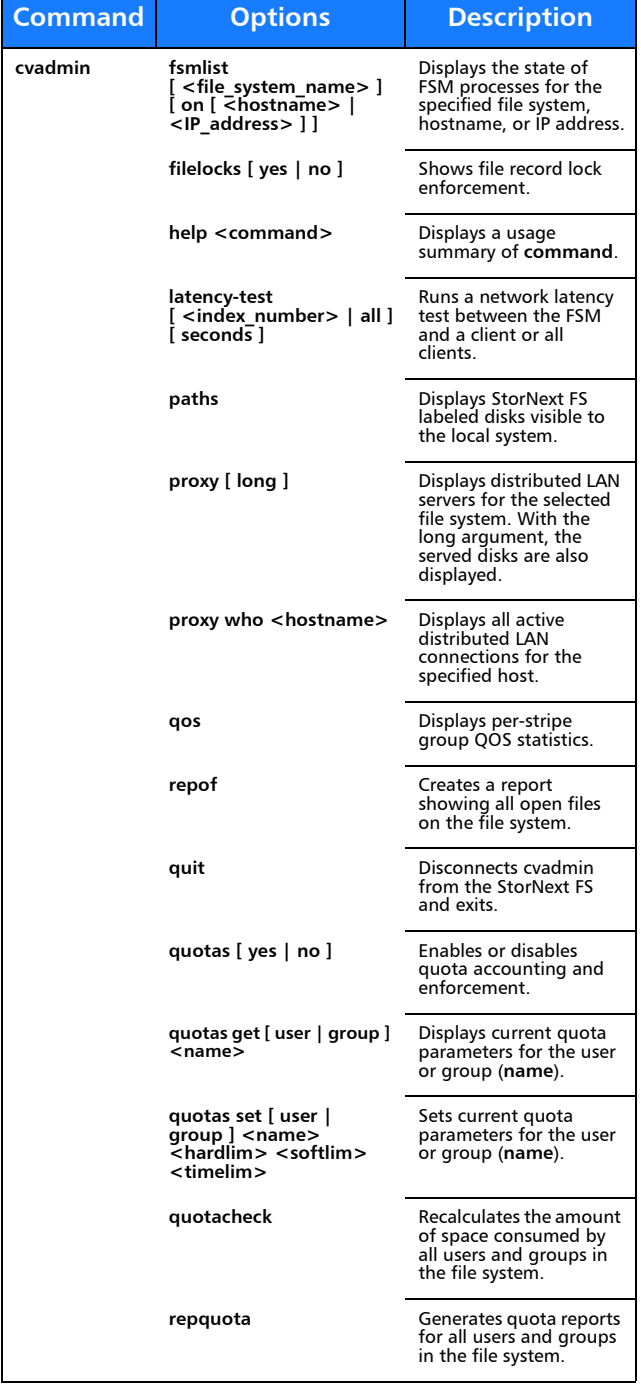

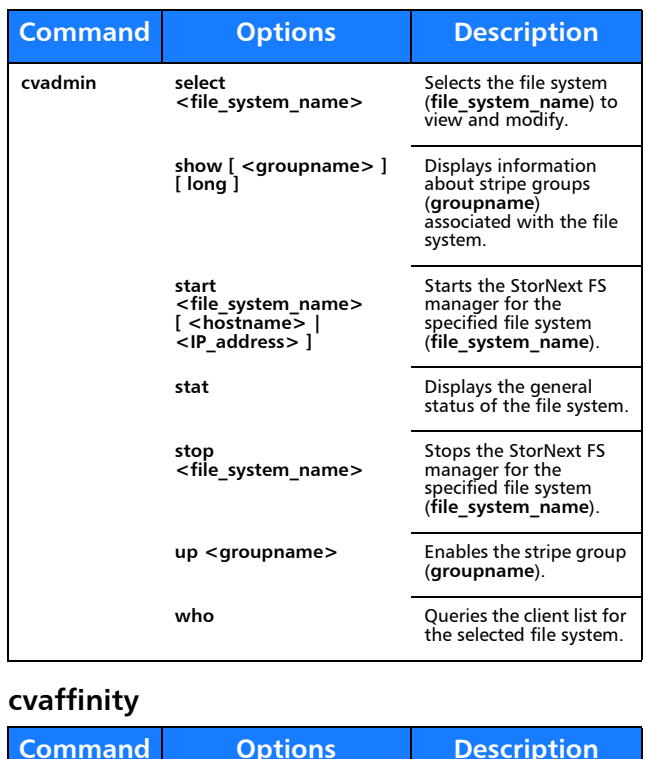

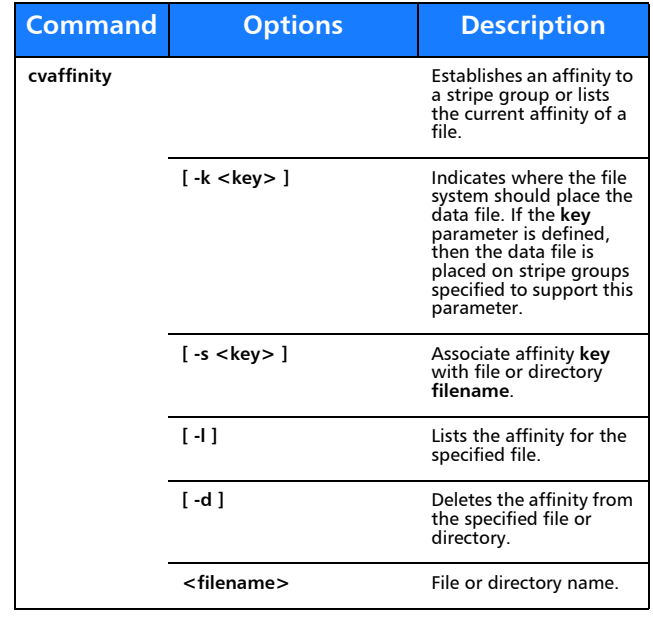

## **cvcp**

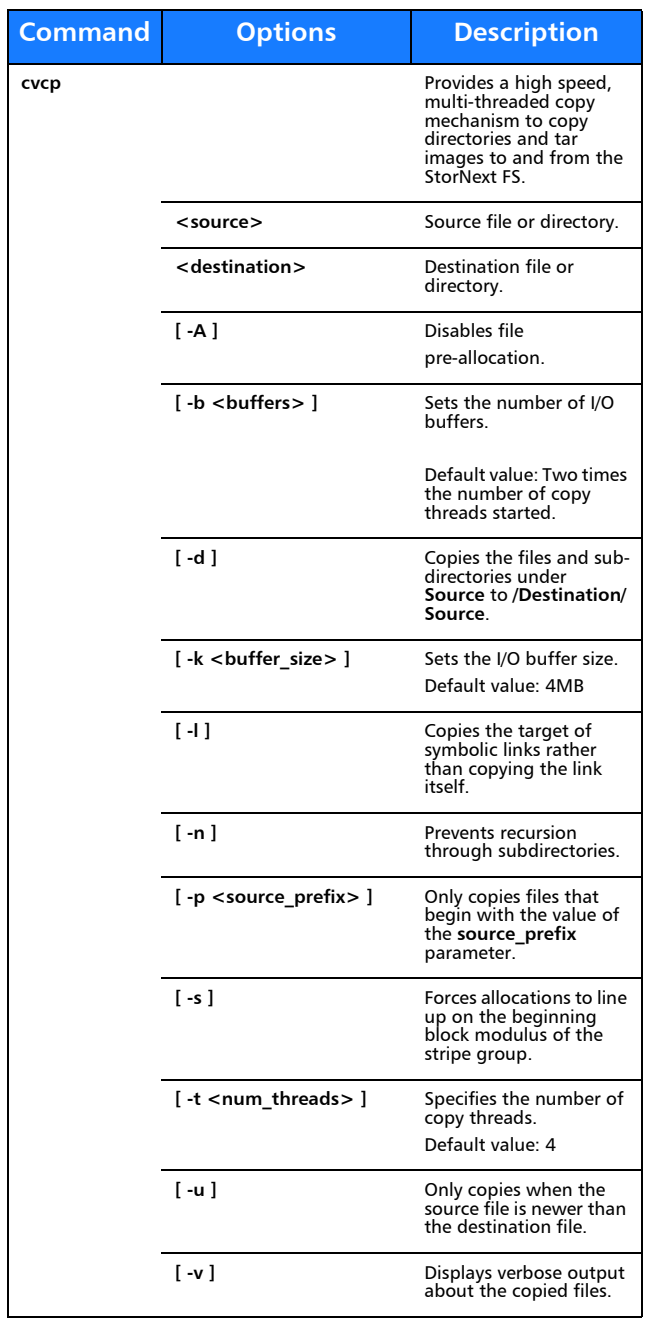

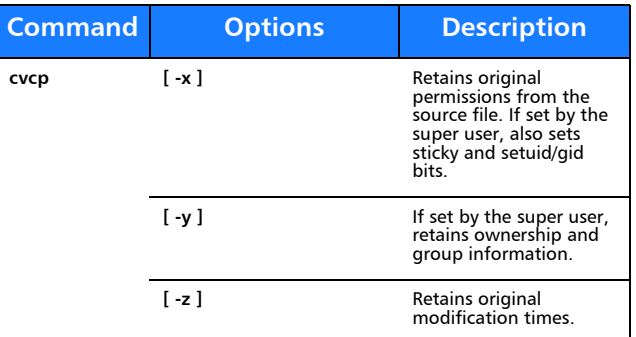

#### **cvfsck**

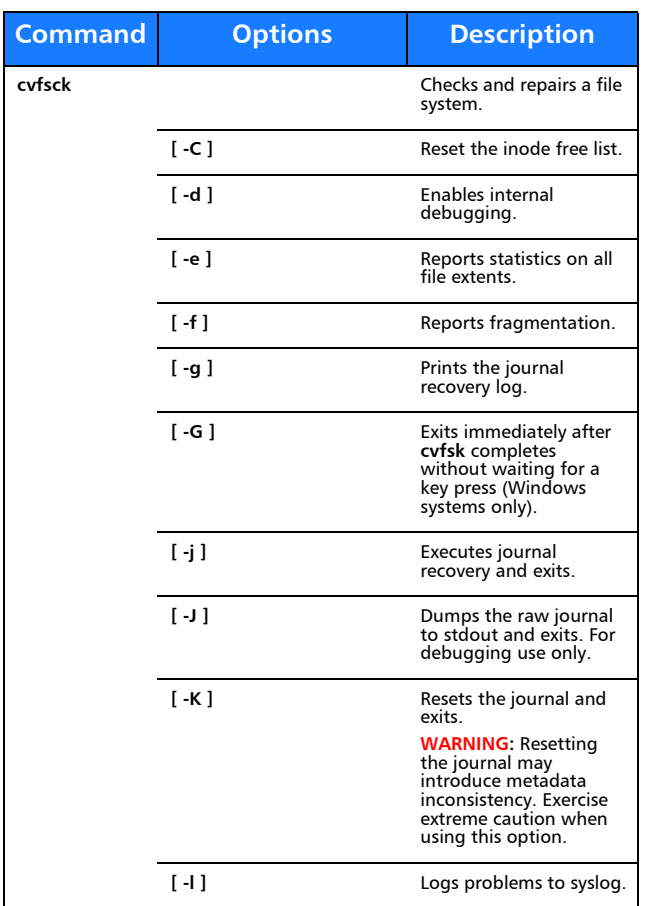

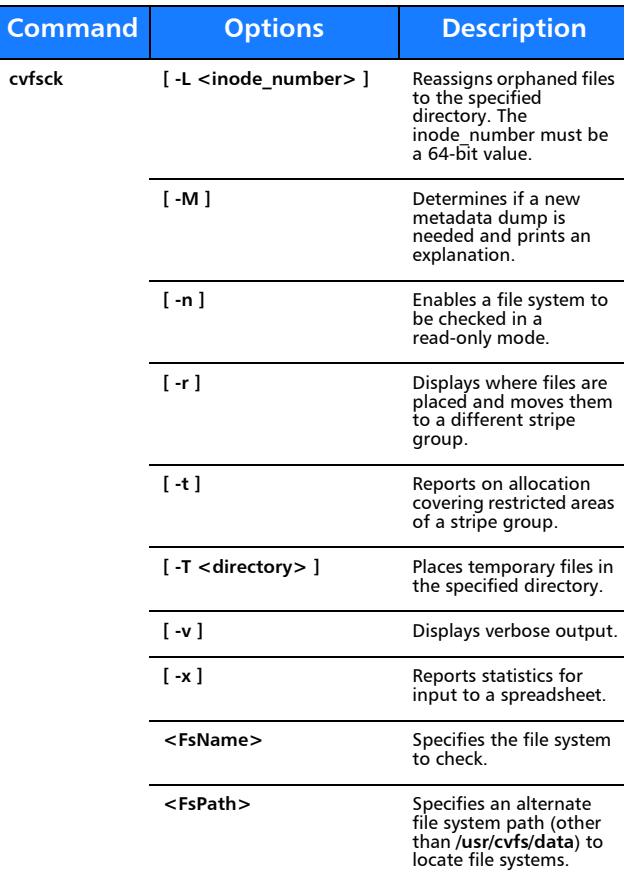

## **cvfsid**

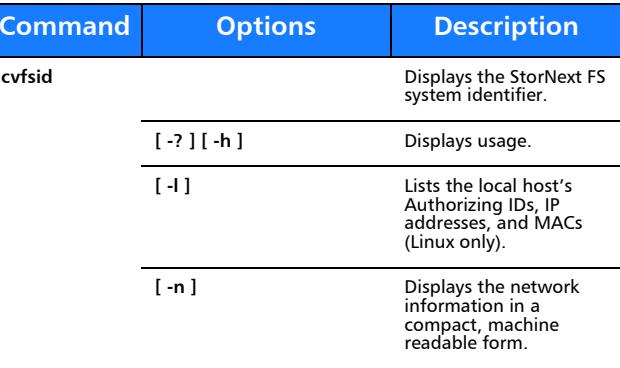

## **cvlabel**

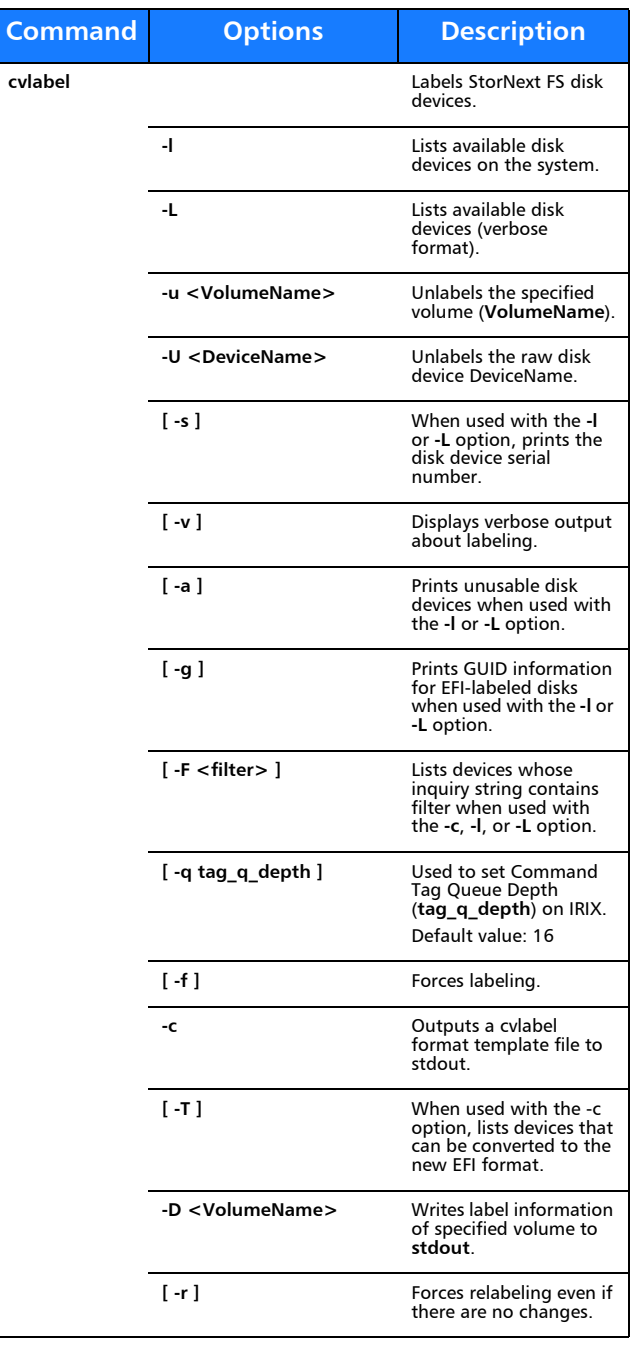

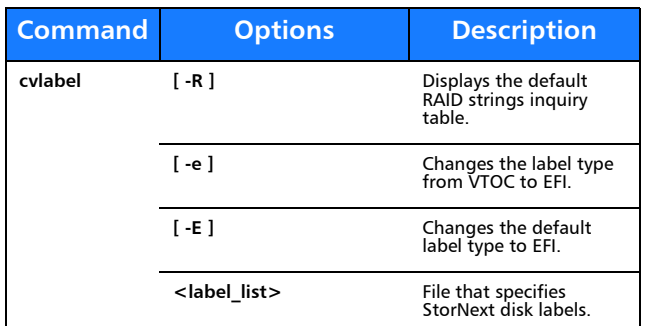

## **cvmkdir**

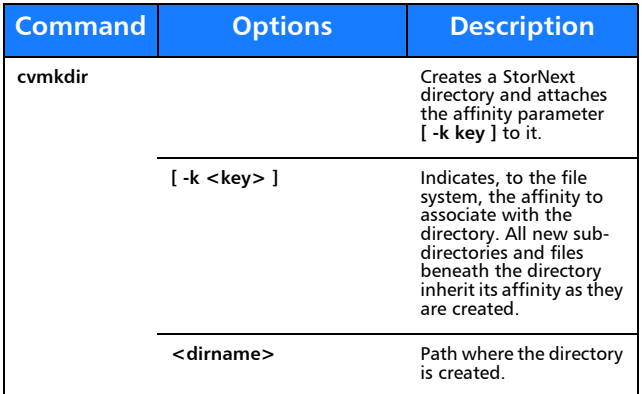

#### **cvmkfile**

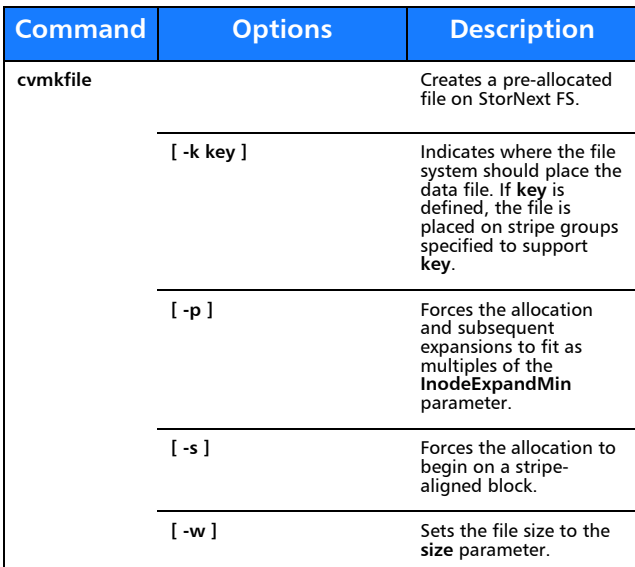

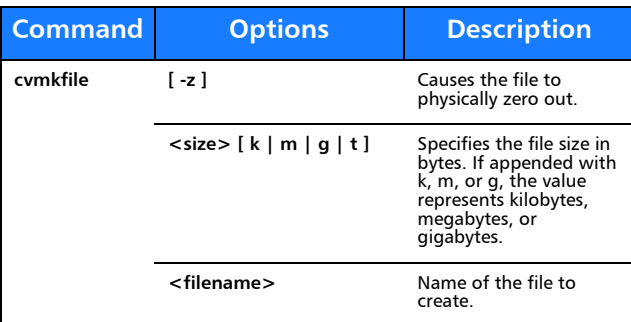

# **cvmkfs**

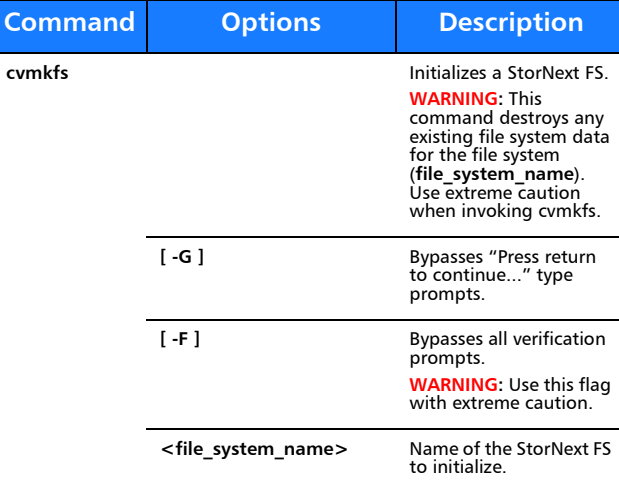

## **cvupdatefs**

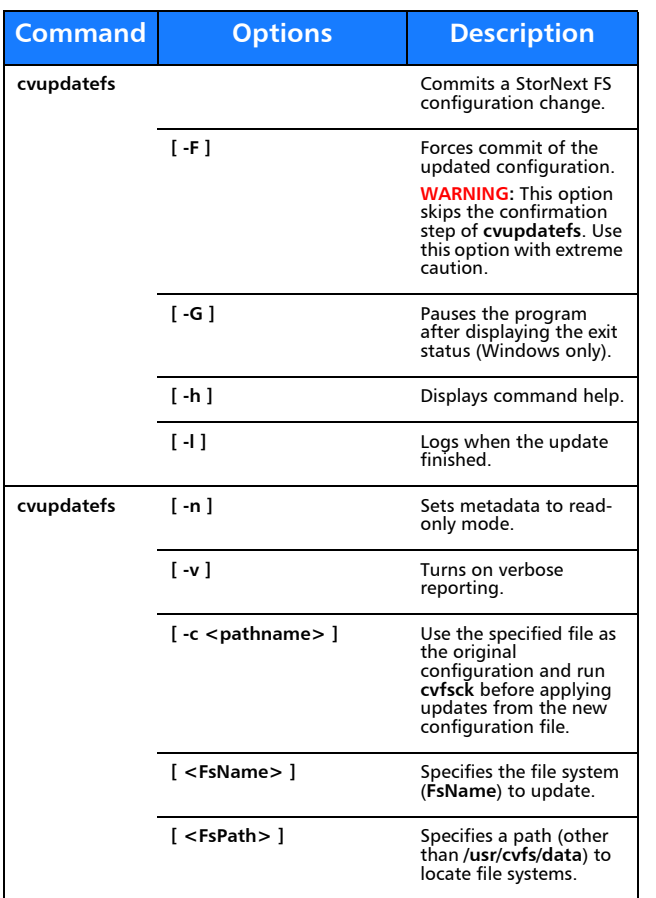

#### **cvversions**

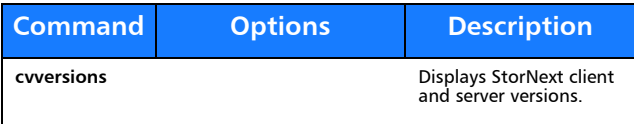

# **Windows Utilities**

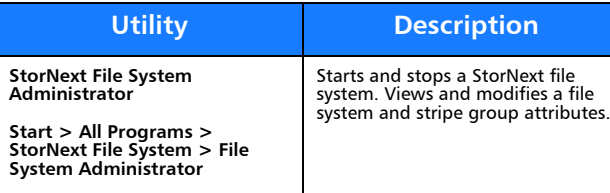

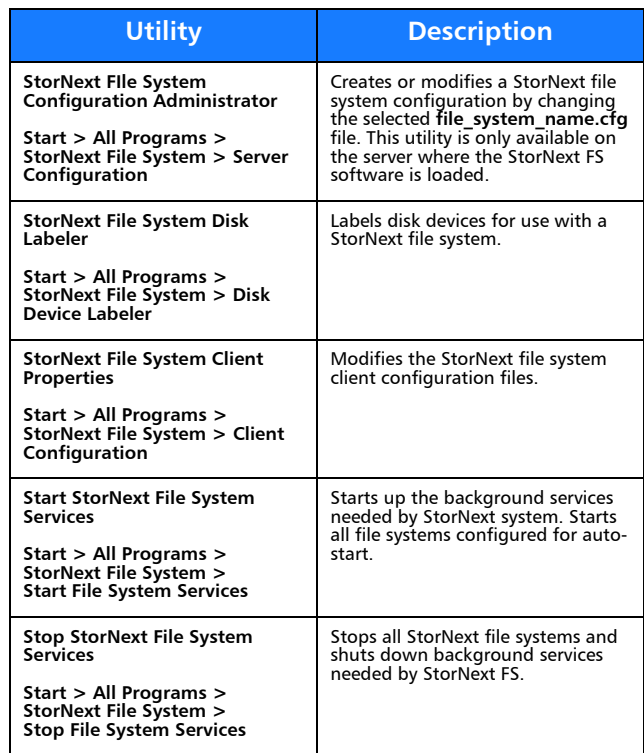

# Quantum.

Copyright © 2011 by Quantum Corporation. All rights reserved. Quantum,<br>the Quantum logo, and StorNext are registered trademarks of Quantum<br>Corporation, registered in the U.S. and other countries.

For assistance, contact the Quantum customer Support Center.<br>In North America, call toll-free: 1-800-284-5101<br>In EMEA, call toll-free: 00800-4-782-6886<br>In APAC, call toll-free: +800 7826 8887<br>For worldwide support, go to:

6-67041-05 Rev A, September 2011

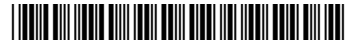